Klausur: Einführung in die Ökonometrie

Prüfer:

Prof. Dr. Karl-Heinz Paqué Dr. Ludwig v. Auer

Semester: SS 1999

Als Hilfsmittel sind zugelassen: nicht-programmierbarer Taschenrechner

Diese Klausur besteht aus drei Aufgaben, die in der zur Verfügung stehenden Zeit (2 Std.) zu bearbeiten sind. Runden Sie Ihre Berechnungen auf drei Stellen nach dem Komma.

## Aufgabenstellung:

## Aufgabe 1:

Der Hersteller eines Wirkstoffes gegen Kopfschmerzen sieht sich mit der folgenden Preisabsatzfunktion konfrontiert

$$
y_t = \alpha + \beta x_t + u_t,
$$

wobei  $y_t$  die Menge des verkauften Wirkstoffes (in 100 kg) und  $x_t$  dessen Preis bezeichnet. Die Auswertung der T=24 Beobachtungen liefert die folgenden Zwischenergebnisse.

$$
S_{yy} = 457,466
$$
  $S_{xx} = 225,980$   $S_{xy} = -202,435$   
 $\overline{y} = 16,688$   $\overline{x} = 28,950$ 

- a) (15 Punkte) Berechnen Sie die Werte der KQ-Schätzer  $\hat{\alpha}$  und  $\beta$  sowie das Bestimmtheitsmaß  $R^2$  und einen Schätzwert für die Varianz der Störgrößen  $u_t$ .
- b) (7 Punkte) Berechnen Sie für β einen Intervallschätzer (Signifikanzniveau 5%).
- c) (4 Punkte) Testen Sie die Nullhypothese  $H_0$ :  $\beta = 0$  auf einem Signifikanzniveau von 1%.
- d) (6 Punkte) Berechnen Sie ein Prognoseintervall für  $y_0$ , wenn  $x_0 = 40$  ( $a = 5\%$ ).
- e) (8 Punkte) Überprüfen Sie mittels Jarque-Bera Test, ob die Störgrößen in unserem Fall normalverteilt sind (Signifikanzniveau 5%). Folgende Werte sind Ihnen bekannt:

$$
(1/T)\sum \widehat{u}_t^3 = 18,126
$$
  

$$
(1/T)\sum \widehat{u}_t^4 = 352,342.
$$

## Aufgabe 2:

Betrachten Sie die folgenden alternativen ökonometrischen Modelle:

$$
y_t = \alpha + \beta x_t + u_t \tag{1}
$$

$$
\ln y_t = \alpha + \beta x_t + u'_t \tag{2}
$$

$$
\ln y_t = \alpha + \beta \ln x_t + u_t'' \tag{3}
$$

$$
y_t = \alpha + \beta_1 x_t + \beta_2 x_t^2 + u_t''' \tag{4}
$$

- a) (4 Punkte) Interpretieren Sie die Steigungsparameter der Modelle (1) und (3).
- b) (8 Punkte) Die Bestimmtheitsmaße der vier Modellvarianten besitzen die folgenden Werte:

(1) 
$$
R^2 = 85,6\%
$$
 (2)  $R^2 = 82,0\%$  (3)  $R^2 = 94,0\%$  (4)  $R^2 = 95,0\%$ .

Welche Schlüsse können Sie aus diesen Zahlen für die Auswahl einer geeigneten Modellvariante ziehen? Welche Schlüsse können Sie nicht ziehen?

- c) (10 Punkte) Wenn Sie sich zwischen den Modellen (1) und (3) entscheiden sollten, welchen Test würden Sie benutzen? Skizzieren Sie das Vorgehen dieses Tests.
- d) (10 Punkte) Sie möchten zwischen den Modellen (1) und (4) abwägen. Für diesen Zweck überprüfen Sie, ob Modell (1) fehlspezifiziert ist. Skizzieren Sie ein dafür geeignetes Verfahren.
- e) (8 Punkte) Nehmen Sie an, Modell (4) sei das wahre Modell, aber Sie hätten fälschlicherweise das Modell (1) geschätzt. Welche Aussagekraft besitzen in diesem Fall Ihre Punktschätzer, Intervallschätzer und Hypothesentests. Geben Sie jeweils eine knappe Begründung.

## Aufgabe 3: Kurzfragen

- a) (4 Punkte) Nennen Sie zwei grundlegende Probleme bei der Schätzung dynamischer Modelle.
- b) (6 Punkte) Unterstellen Sie eine Einfachregression und erläutern Sie anhand einer geeigneten Grafik, welche Auswirkungen sich für die KQ-Schätzer bei einer positiven kontemporären Korrelation zwischen der exogenen Variable und der Störgröße ergeben.
- c) (8 Punkte) Betrachten Sie das folgende interdependente Gleichungssystem:

$$
a_t = \gamma + \delta_1 y_t + \delta_2 x_t + v_t
$$
  

$$
y_t = \alpha + \beta_1 a_t + \beta_2 m_t + \beta_3 w_t + u_t,
$$

wobei  $u_t$  und  $v_t$  Störgrößen sind. Welche der beiden Gleichungen ist überidentifiziert? Skizzieren Sie kurz, wie Sie die Parameter dieser Gleichung schätzen würden.

- d) (4 Punkte) Illustrieren Sie in einer einfachen Grafik den Unterschied zwischen Störgrößen und Residuen.
- e) (6 Punkte) Eine Parfümerie-Kette möchte für seine Filialen untersuchen, ob die Schaufenstergröße  $x_t$  einen Einfluß auf die Anzahl der Kunden  $y_t$  besitzt. Ein Großteil der Filialen hat Innenstadtlage, der Rest befindet sich in Einkaufszentren auf der "grünen Wiese". Man vermutet, daß der Zusammenhang zwischen  $x_t$  und  $y_t$  für die beiden Filialgattungen unterschiedlich ist. Stellen Sie ein ökonometrisches Modell auf, welches Ihnen erlaubt, eine simultane Schätzung über sämtliche Filialen vorzunehmen. Interpretieren Sie die Parameter des Modells.
- f) (6 Punkte) Gegeben sei nachfolgendes RATS-Programm. Erläutern Sie die Zeilen 9-15 des Programms. (Anm.: m1: nominale Geldmenge; pbsp: Deflator des Bruttosozialprodukts; r: nominaler Zins; bsp: nominales Bruttosozialprodukt)

| cal 1961 1 1                                           |
|--------------------------------------------------------|
| all 1987:1                                             |
| open data geld.wks                                     |
| data(format=wks,org=obs) / m1 pbsp r bsp               |
| set $\text{Imp} = \log(\text{m1}) - \log(\text{pbsp})$ |
| set $ly = log(bsp) - log(pbsp)$                        |
| set $lrb = log(rb)$                                    |
| set $\ln = \log(r)$                                    |
| linreg $\text{Imp} /$                                  |
| # constant ly lr                                       |
| restrict 2                                             |
| #2                                                     |
| #11                                                    |
| #3                                                     |
| #10                                                    |
| end klausur.prg                                        |

Abbildung 1: RATS-Programm

g) (6 Punkte) Das Programm aus Aufgabenteil f) liefert den nachfolgenden Output. Interpretieren Sie den Teil des Outputs, der durch den restrict-Befehl erzeugt wurde (Signifikanzniveau: 1%). Interpretieren Sie das Bestimmtheitsmaß. Überprüfen Sie, ob positive Autokorrelation in den Störgrößen vorliegt (Signifikanzniveau: 5%).

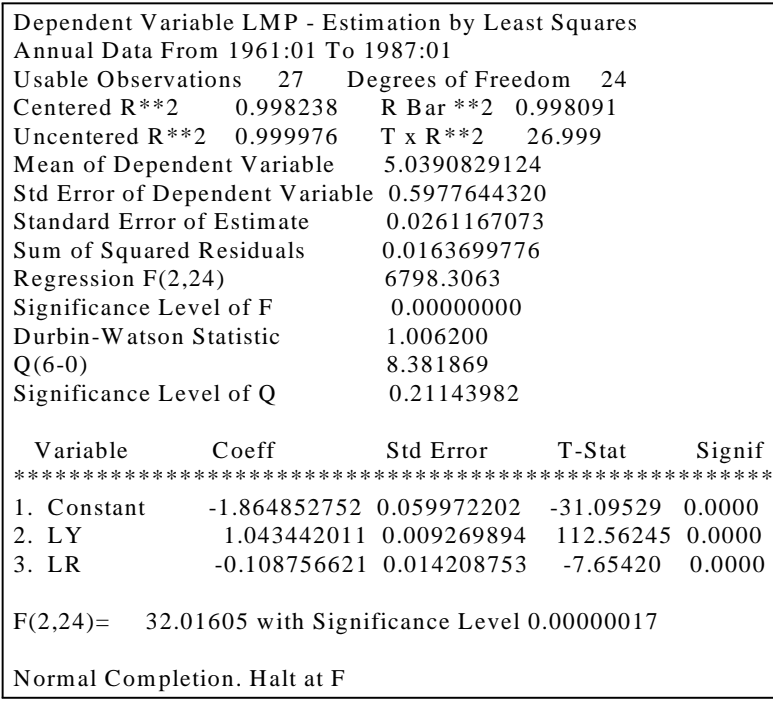

Abbildung 2: RATS-Output